МИНИСТЕРСТВО НАУКИ И ВЫСШЕГО ОБРАЗОВАНИЯ РОССИЙСКОЙ ФЕДЕРАЦИИ

# ФЕДЕРАЛЬНОЕ ГОСУДАРСТВЕННОЕ БЮДЖЕТНОЕ ОБРАЗОВАТЕЛЬНОЕ УЧРЕЖДЕНИЕ ВЫСШЕГО ОБРАЗОВАНИЯ «РЯЗАНСКИЙ ГОСУДАРСТВЕННЫЙ РАДИОТЕХНИЧЕСКИЙ УНИВЕРСИТЕТ ИМЕНИ В.Ф. УТКИНА»

Кафедра «Вычислительная и прикладная математика»

«СОГЛАСОВАНО» «УТВЕРЖДАЮ» Директор ИМиА

Проректор РОПиМД

 $\frac{1}{\sqrt{50\mu}}$  Бодров О.А.  $\frac{\alpha}{2020 \text{ r.}}$ 

 $\frac{1}{\sqrt{1-\frac{1}{2}}\log(1-\frac{1}{2})}$  / <u>Корячко А.В.</u>  $\frac{\alpha}{2020 \text{ r.}}$ 

Заведующий кафедрой

\_\_\_\_\_\_\_\_\_\_\_\_\_\_\_\_\_/ Овечкин Г.В.  $\frac{1}{2020 \text{ r.}}$ 

Руководитель ОПОП

\_\_\_\_\_\_\_\_\_\_\_\_\_\_\_\_\_/ Овечкин Г.В.  $\frac{\alpha}{2020 \text{ r.}}$ 

# **РАБОЧАЯ ПРОГРАММА ДИСЦИПЛИНЫ Б1.В.08 «МЕТОДОЛОГИЯ РАЗРАБОТКИ И ТЕСТИРОВАНИЯ ПО»**

Направление подготовки 09.04.03 Прикладная информатика

Направленность (профиль) подготовки Прикладная информатика в экономике

> Уровень подготовки магистратура

Квалификация выпускника – магистр

Формы обучения – очная/очно-заочная

Рязань 2020 г.

## ЛИСТ СОГЛАСОВАНИЙ

Рабочая программа составлена с учетом требований федерального государственного образовательного стандарта высшего образования по направлению подготовки 09.04.03 «Прикладная информатика», утвержденного приказом Минобрнауки России от 19.09.2017 № 916.

Разработчик:

доц. каф. ВПМ \_\_\_\_\_\_\_\_\_\_\_\_\_\_\_\_\_Бубнов А.А.

Программа рассмотрена и одобрена на заседании кафедры ВПМ

«11» июня 2020 г., протокол № 11

Заведующий кафедрой ВПМ д.т.н., проф. <u>Далина Совечкин Г.В.</u> 2008 года и последните от отчетать по последните отчетать по обечкин Г.В.

# 1. ЦЕЛЬ И ЗАДАЧИ ОСВОЕНИЯ ДИСЦИПЛИНЫ

Цель дисциплины - приобретение базовых знаний, умений и навыков в соответствии с Федеральным государственным образовательным стандартом и формирование у студентов комплексных понятий, знаний, умений и навыков разработки и тестирования программного обеспечения, организации процесса тестирования и анализу его результатов посредством обеспечения этапов формирования компетенций, предусмотренных ФГОС, в части представленных ниже знаний, умений и навыков.

Задачи:

- обучение базовым вопросам тестирования программного обеспечения, осуществляемого без привлечения средств автоматизации;
- обучение методам анализа результатов тестирования, приемам использования средств автоматизации тестирования.
- получение теоретических знаний о средствах и методах разработки  $\mathbf{L}^{\text{max}}$ программного обеспечения;
- приобретение практических навыков в области объектно-ориентированного  $\frac{1}{2}$ подхода к проектированию и реализации программного обеспечения;
- приобретение навыков автоматизированного тестирования программного обеспечения;

реализация технических заданий на проектирование и реализацию программных средств с использование BDD подхода к разработке.

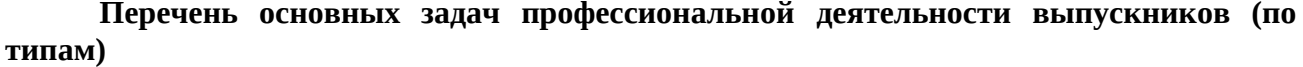

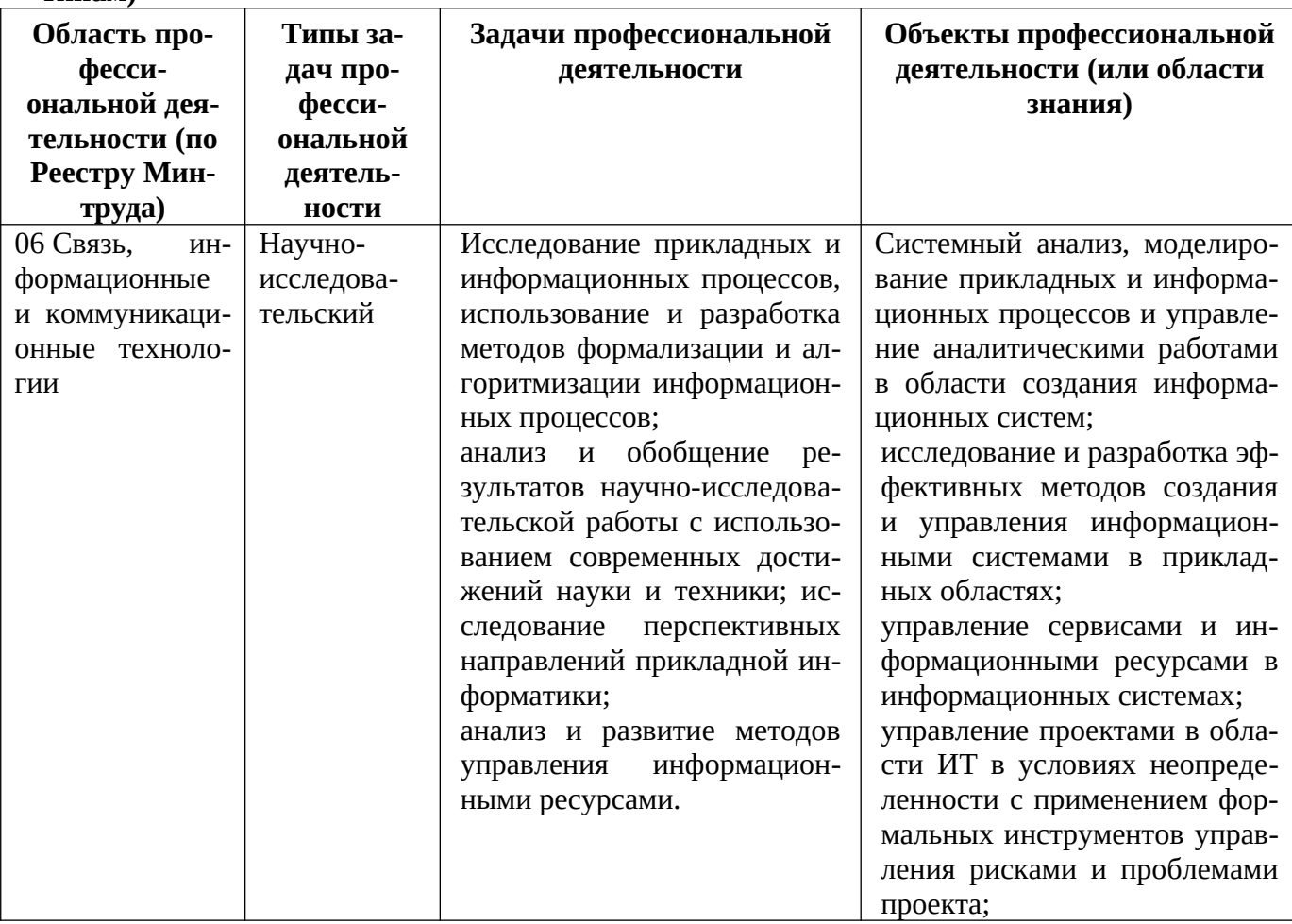

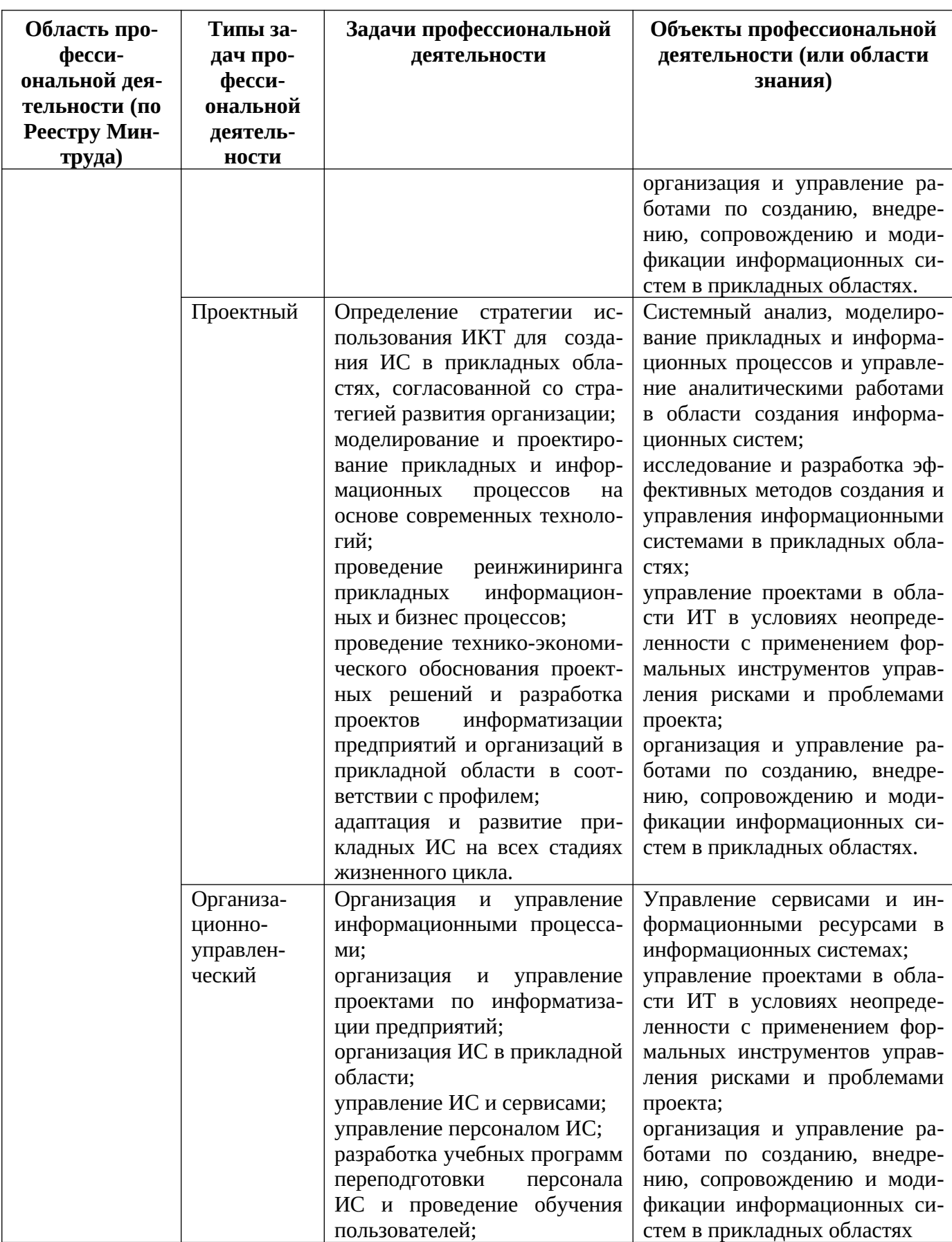

 $\boxed{4}$ 

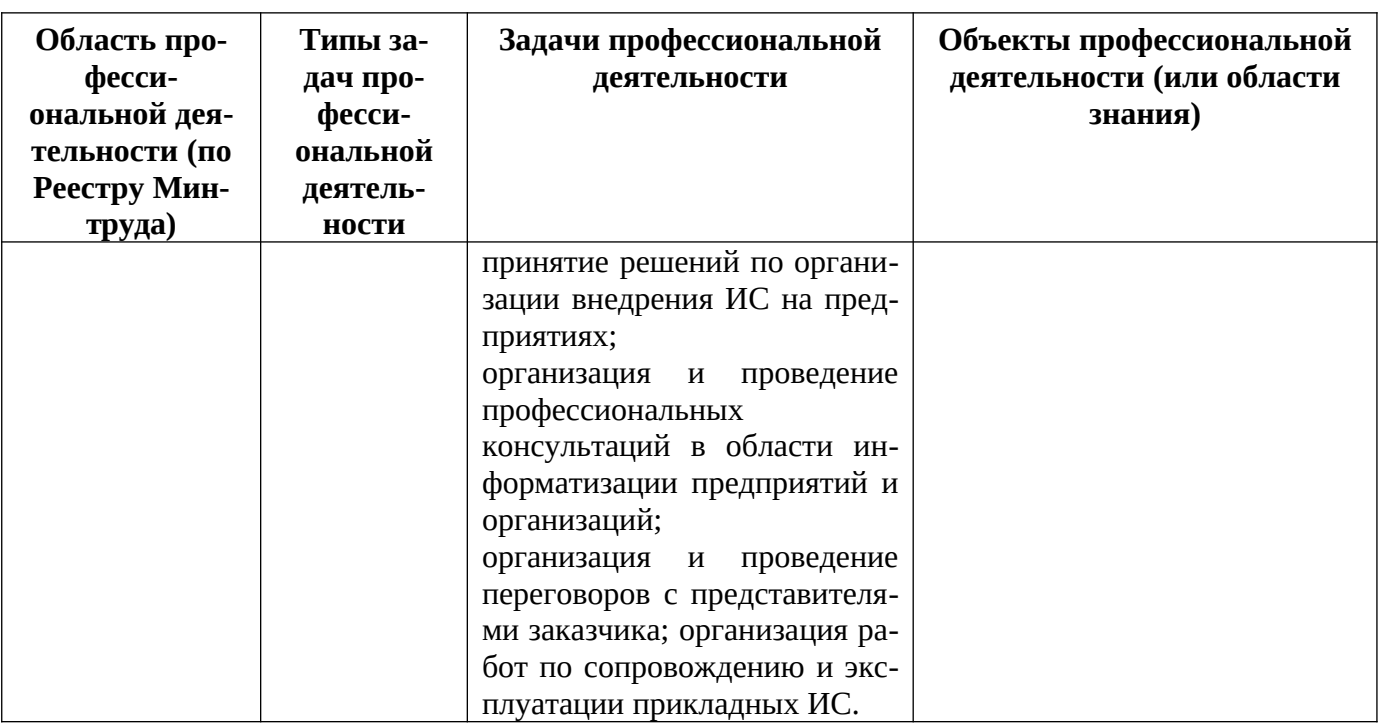

## 2. МЕСТО ДИСЦИПЛИНЫ В СТРУКТУРЕ ОБРАЗОВАТЕЛЬНОЙ ПРОГРАММЫ

Дисциплина Б1.В.08 «Методология разработки и тестирования программного обеспечения» относится к дисциплинам обязательной части Блока 1 основной профессиональной образовательной программы (далее - образовательной программы) магистратуры по направлению 09.04.03 Прикладная информатика.

Дисциплина базируется на следующих дисциплинах: «Программная инженерия».

Для освоения дисциплины обучающийся должен:

- знать:

- основные понятия промышленной разработки программного обеспечения;

- основные вопросы разработки и тестирования программного обеспечения;
- уметь:
- реализовывать алгоритмы на каком-либо языке программирования;
- применять основные методы и техники тестирования на практике;
- осуществлять документирование и анализ результатов тестирования;
- владеть:
- навыками разработки программных модулей, реализующих конкретные алгоритмы;
- навыками осуществления ручного тестирования программного обеспечения.

Результаты обучения, полученные при освоении дисциплины, необходимы при выполнении НИР и при подготовке выпускной квалификационной работы.

## 3. КОМПЕТЕНЦИИ ОБУЧАЮЩЕГОСЯ, ФОРМИРУЕМЫЕ В РЕЗУЛЬТАТЕ ОСВОЕНИЯ ДИСЦИПЛИНЫ

Процесс изучения дисциплины направлен на формирование следующих компетенций в соответствии с ФГОС ВО, ПООП (при наличии) по данному направлению подготовки, а также компетенций (при наличии), установленных университетом.

# Обязательные профессиональные компетенции выпускников и индикаторы их

достижения

| Задача ПД | Объект или об- | Код и наименова- | Код и наименова- | Обоснование  |
|-----------|----------------|------------------|------------------|--------------|
|           | ласть знания   | ние профессио-   | ние индикатора   | (ПС, анализ) |
|           |                | нальной компе-   | достижения про-  | опыта)       |
|           |                | тенции           | фессиональной    |              |

 $\overline{5}$ 

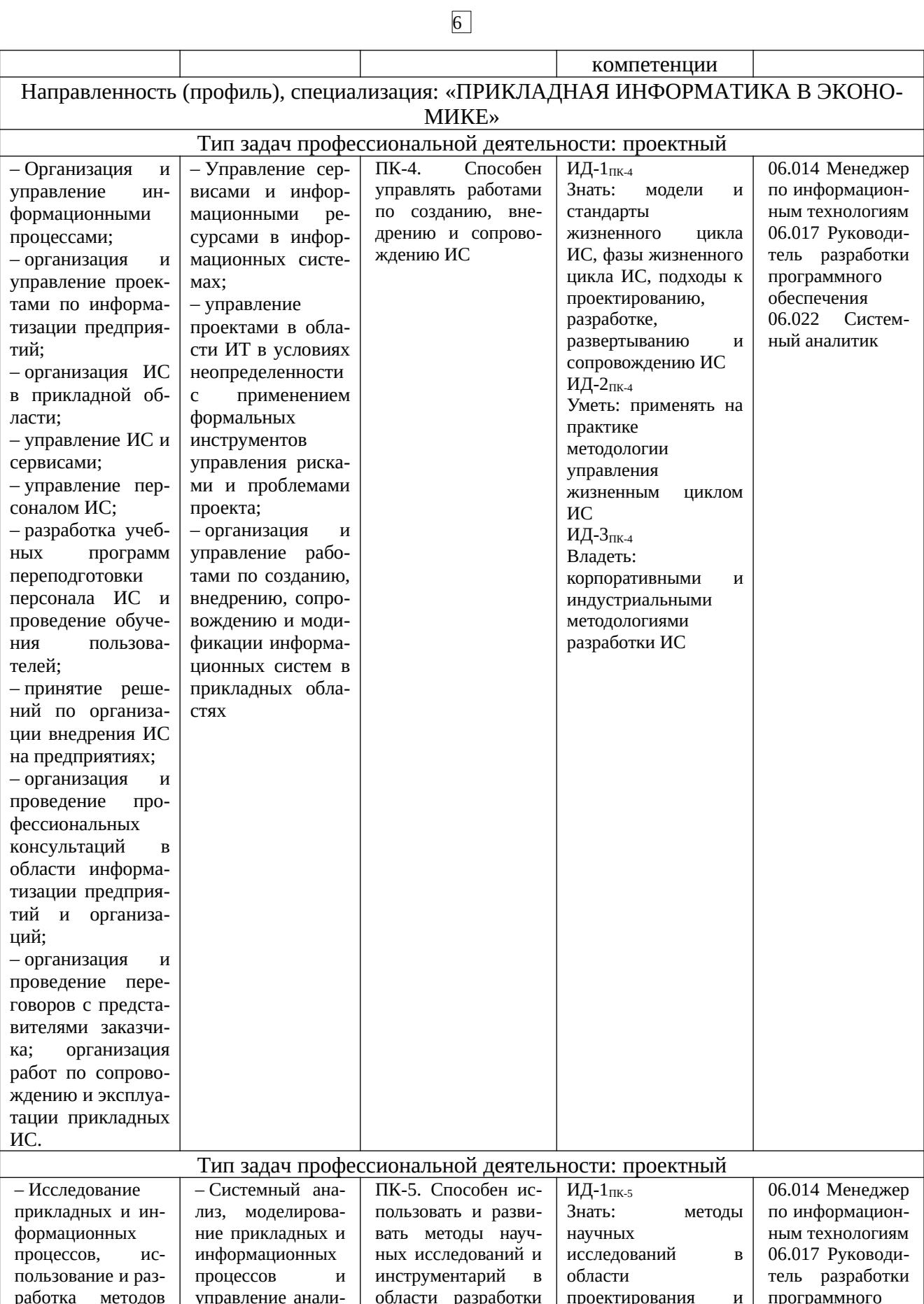

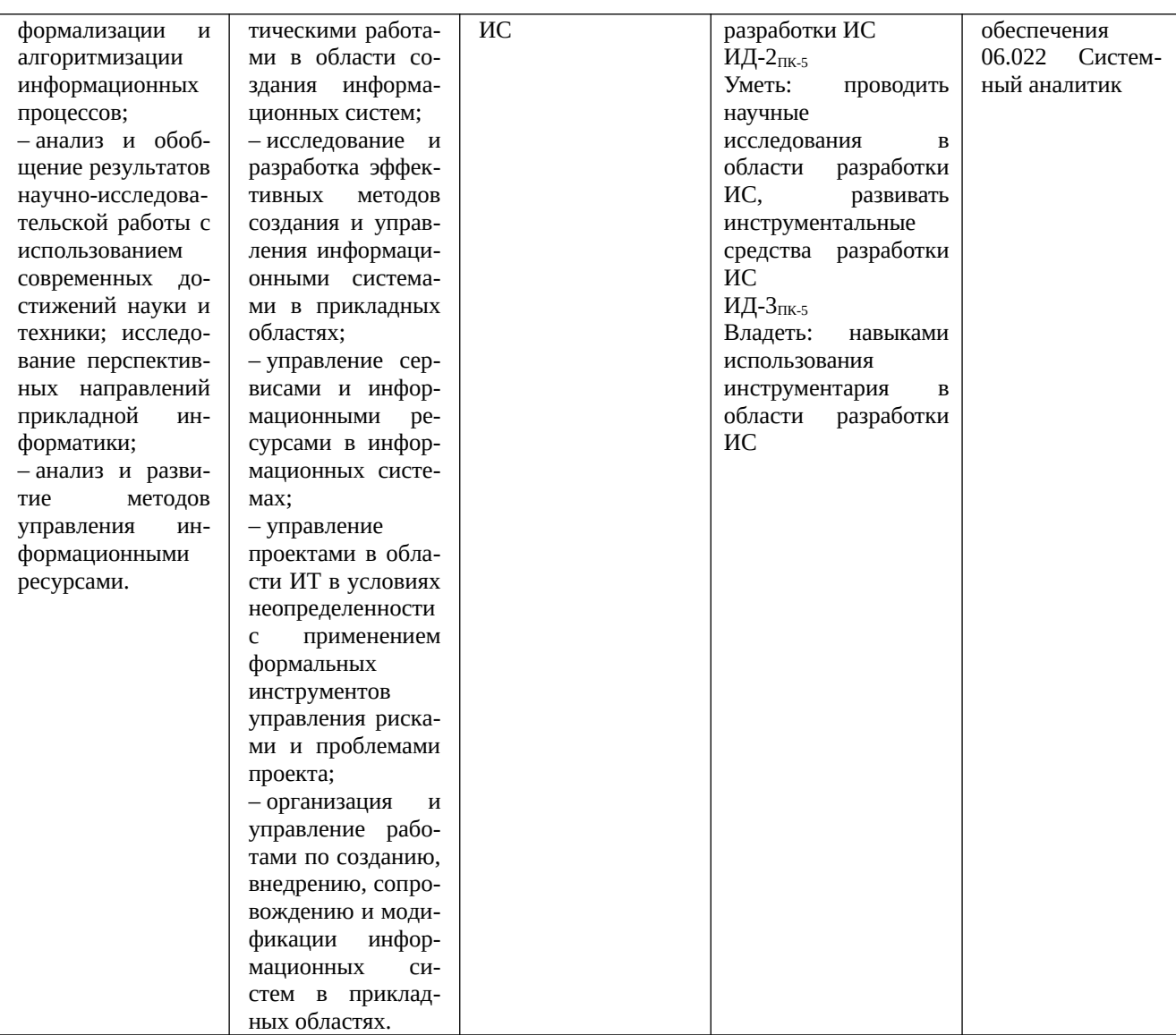

# 4. СТРУКТУРА И СОДЕРЖАНИЕ ДИСЦИПЛИНЫ

4.1 Объем дисциплины по семестрам (курсам) и видам занятий в зачетных единицах с указанием количества академических часов, выделенных на контактную работу обучающихся с преподавателем (по видам занятий) и на самостоятельную работу обучаю-ЩИХСЯ

Общая трудоемкость дисциплины составляет 4 зачетных единиц (ЗЕ), 144 часа.

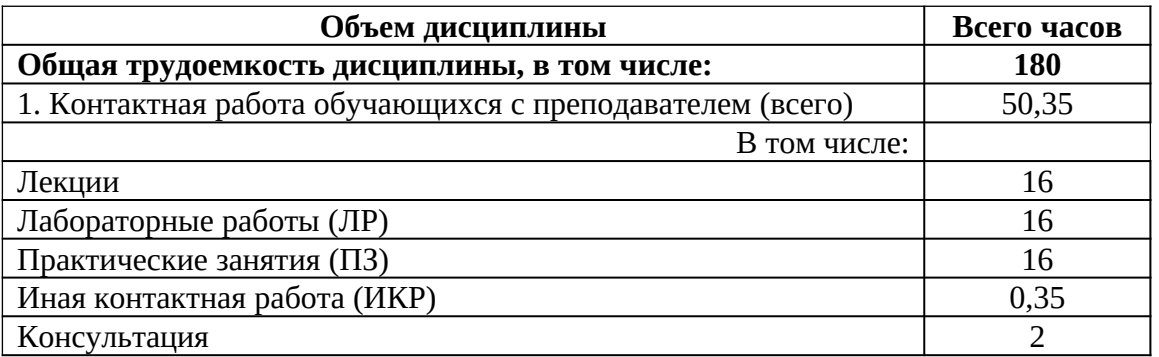

 $\boxed{7}$ 

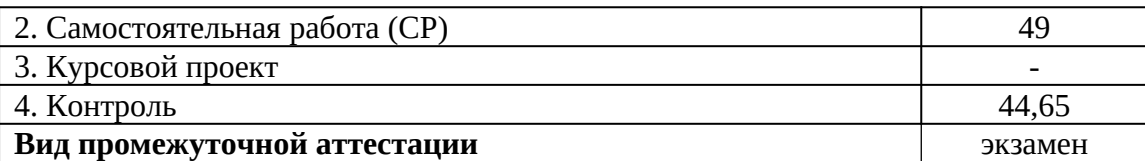

#### **4.2 Разделы дисциплины и трудоемкость по видам учебных занятий (в академических часах)**

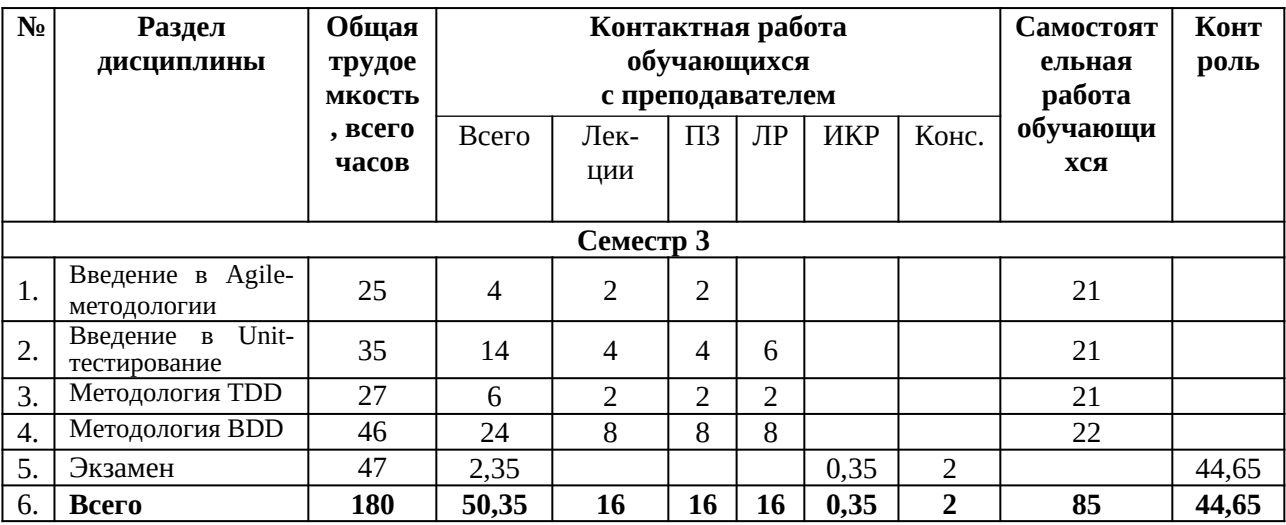

#### **4.3 Содержание дисциплины**

4.3.1 Лекционные занятия

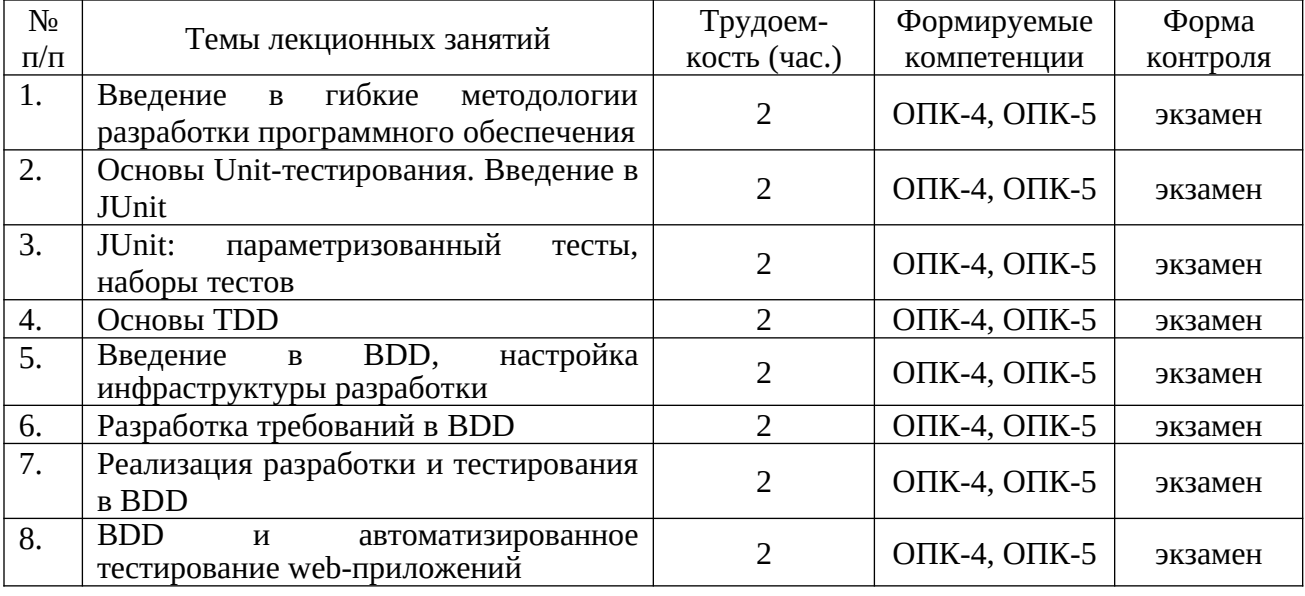

# 4.3.2. Лабораторные работы

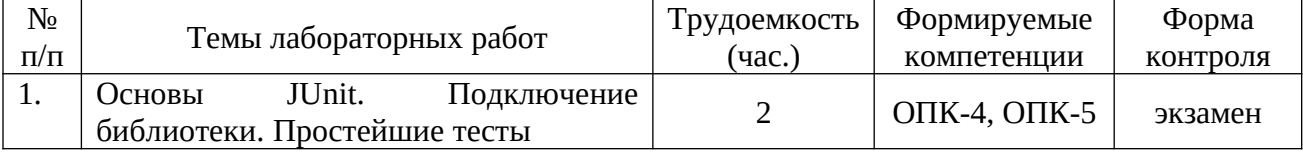

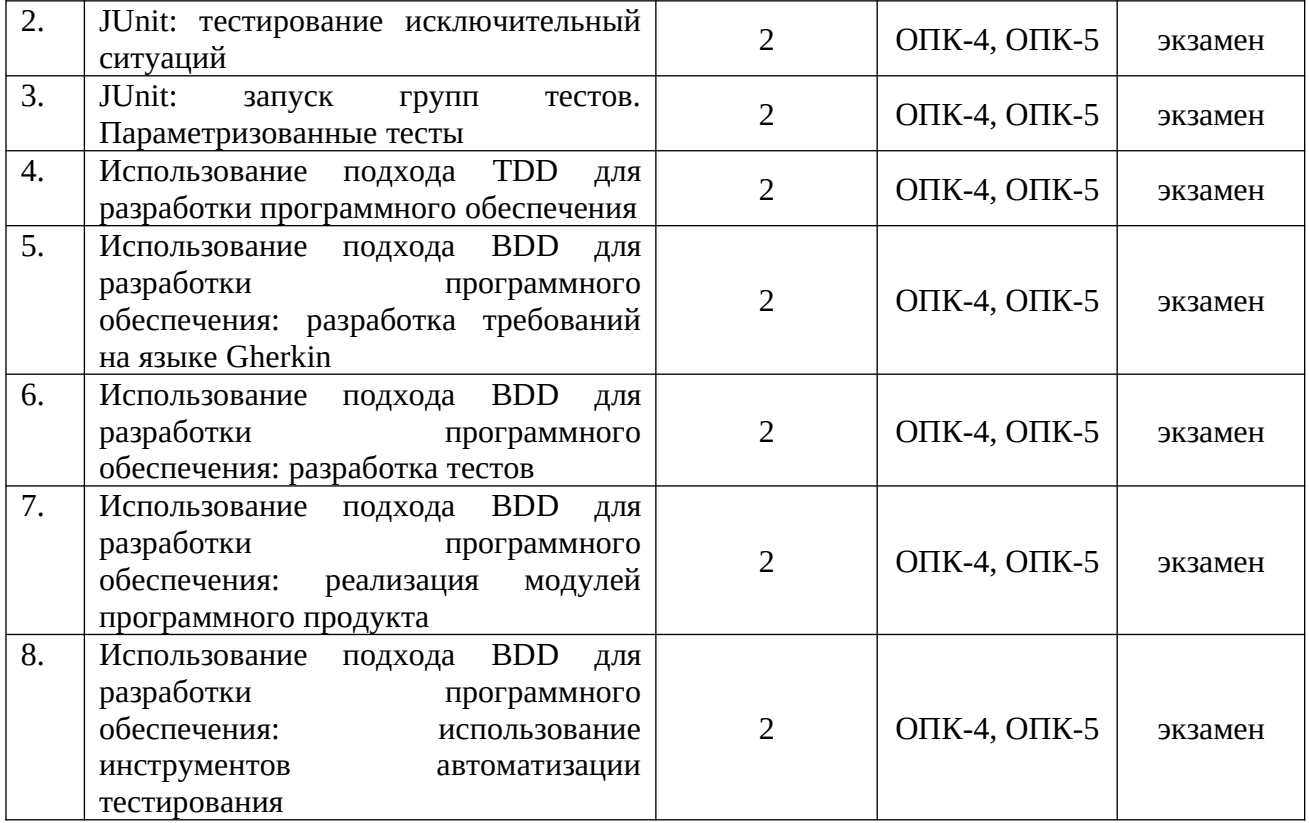

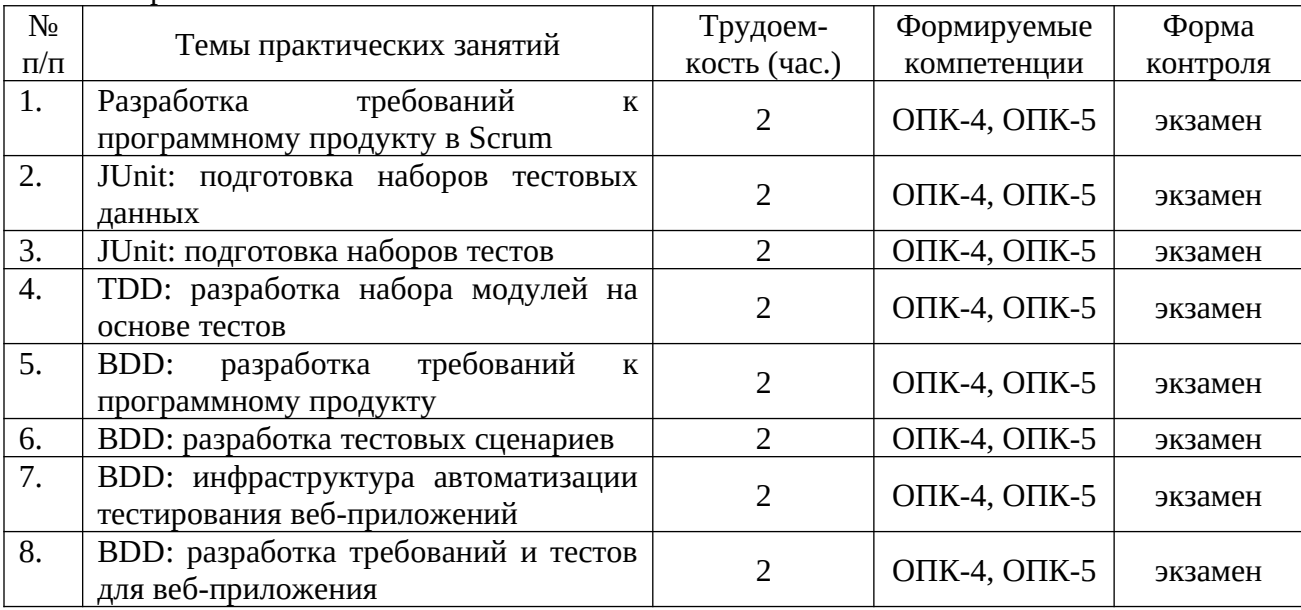

#### 4.3.2. Практические занятия

# **5. ОЦЕНОЧНЫЕ МАТЕРИАЛЫ ДЛЯ ПРОВЕДЕНИЯ ПРОМЕЖУТОЧНОЙ АТТЕСТАЦИИ ОБУЧАЮЩИХСЯ ПО ДИСЦИПЛИНЕ**

Оценочные материалы приведены в приложении к рабочей программе дисциплины (см. документ «Оценочные материалы по дисциплине «Методология разработки и тестирования программного обеспечения»).

# **6. УЧЕБНО-МЕТОДИЧЕСКОЕ ОБЕСПЕЧЕНИЕ ДИСЦИПЛИНЫ**

 $\boxed{9}$ 

#### 6.1 Основная литература

- 1. Вольфсон Б. Гибкие методологии разработки. [Электронный ресурс]. URL: http:// agilerussia.ru/methodologies/borisvolfson\_ebook/ (Дата обращения 15.06.2019).
- 2. Программная инженерия: учебник для студ. учреждений высш. образования. / [В.А. Антипов, А.А. Бубнов, А.Н. Пылькин и др]; под ред. Б.Г. Трусова. – М.: Издательский центр «Академия», 2014. – 288 с.
- 3. Липаев В.В. Программная инженерия сложных заказных программных продуктов [Электронный ресурс] : учебное пособие / В.В. Липаев. — Электрон. текстовые данные. — М. : МАКС Пресс, 2014. — 309 c. — 978-5-317-04750-4. — Режим доступа: http:// www.iprbookshop.ru/27297.html

6.2. Дополнительная литература

- 4. Методические указания по дисциплине Программная инженерия [Электронный ресурс] / . — Электрон. текстовые данные. — М. : Московский технический университет связи и информатики, 2013. — 24 c. — 2227-8397. — Режим доступа: http:// www.iprbookshop.ru/61752.html
- 5. Ехлаков Ю.П. Введение в программную инженерию [Электронный ресурс] : учебное пособие / Ю.П. Ехлаков. — Электрон. текстовые данные. — Томск: Томский государственный университет систем управления и радиоэлектроники, Эль Контент, 2011. — 148 c. — 978-5-4332-0018-0. — Режим доступа: http://www.iprbookshop.ru/13923.html

## **6.4. Методические указания к курсовому проектированию (курсовой работе) и другим видам самостоятельной работы**

Изучение дисциплины «Методология разработки и тестирования программного обеспечения» проходит в течение 1 семестра. Основные темы дисциплины осваиваются в ходе аудиторных занятий, однако важная роль отводится и самостоятельной работе студентов.

Самостоятельная работа включает в себя следующие этапы:

- изучение теоретического материала (работа над конспектом лекции);
- самостоятельное изучение дополнительных информационных ресурсов (доработка конспекта лекции);
- выполнение заданий текущего контроля успеваемости (подготовка к практическому занятию);
- итоговая аттестация по дисциплине (подготовка к зачету и экзамену).

Работа над конспектом лекции: лекции – основной источник информации по предмету, позволяющий не только изучить материал, но и получить представление о наличии других источников, сопоставить разные способы решения задач и практического применения получаемых знаний. Лекции предоставляют возможность «интерактивного» обучения, когда есть возможность задавать преподавателю вопросы и получать на них ответы. Поэтому рекомендуется в день, предшествующий очередной лекции, прочитать конспекты двух предшествующих лекций, обратив особое внимание на содержимое последней лекции.

Подготовка к практическому занятию: состоит в теоретической подготовке (изучение конспекта лекций и дополнительной литературы) и выполнении практических заданий (решение задач, ответы на вопросы и т.д.). Во время самостоятельных занятий студенты выполняют задания, выданные им на предыдущем практическом занятии, готовятся к контрольным работам, выполняют задания типовых расчетов.

Доработка конспекта лекции с применением учебника, методической литературы, дополнительной литературы, интернет-ресурсов: этот вид самостоятельной работы студентов особенно важен в том случае, когда одну и ту же задачу можно решать различными способами, а на лекции изложен только один из них. Кроме того, рабочая программа по математике

предполагает рассмотрение некоторых относительно несложных тем только во время самостоятельных занятий, без чтения лектором.

Подготовка к зачету, экзамену: основной вид подготовки – «свертывание» большого объема информации в компактный вид, а также тренировка в ее «развертывании» (примеры к теории, выведение одних закономерностей из других и т.д.). Надо также правильно распределить силы, не только готовясь к самому экзамену, но и позаботившись о допуске к нему (это хорошее посещение занятий, выполнение в назначенный срок типовых расчетов, активность на практических занятиях).

# **7. ПЕРЕЧЕНЬ РЕСУРСОВ ИНФОРМАЦИОННО-ТЕЛЕКОММУНИКАЦИОННОЙ СЕТИ «ИНТЕРНЕТ», НЕОБХОДИМЫХ ДЛЯ ОСВОЕНИЯ ДИСЦИПЛИНЫ**

1. Электронно-библиотечная система «Лань». — Режим доступа: с любого компьютера РГРТУ без пароля. – URL: https://e.lanbook.com/

2. Электронно-библиотечная система «IPRbooks». — Режим доступа: с любого компьютера РГРТУ без пароля, из сети Интернет по паролю. — URL: https://iprbookshop.ru/.

3. Электронная библиотека РГРТУ. — URL: http://weblib.rrtu/ebs.

4. Научная электронная библиотека eLibrary. — URL: http//e.lib/vlsu.ru/www.uisrussia.msu.ru/elibrary.ru

5. Национальный открытый университет ИНТУИТ. — URL: http://www.intuit.ru/

6. Информационно-справочная система. — URL: http://window.edu.ru

# **8. ПЕРЕЧЕНЬ ИНФОРМАЦИОННЫХ ТЕХНОЛОГИЙ, ИСПОЛЬЗУЕМЫХ ПРИ ОСУЩЕСТВЛЕНИИ ОБРАЗОВАТЕЛЬНОГО ПРОЦЕССА ПО ДИСЦИПЛИНЕ, ВКЛЮЧАЯ ПЕРЕЧЕНЬ ПРОГРАММНОГО ОБЕСПЕЧЕНИЯ И ИНФОРМАЦИОННЫХ СПРАВОЧНЫХ СИСТЕМ**

1. Операционная система Windows XP (Microsoft Imagine, номер подписки 700102019, бессрочно);

2. Операционная система Windows XP (Microsoft Imagine, номер подписки ID 700565239, бессрочно);

3. Kaspersky Endpoint Security (Коммерческая лицензия на 1000 компьютеров №2304- 180222-115814-600-1595, срок действия с 25.02.2018 по 05.03.2019);

4. LibreOffice

5. Adobe acrobat reader

6. Справочная правовая система «Консультант Плюс» [Электронный ресурс]. – Режим доступа: доступ из корпоративной сети РГРТУ – свободный.

#### **9. МАТЕРИАЛЬНО-ТЕХНИЧЕСКОЕ ОБЕСПЕЧЕНИЕ ДИСЦИПЛИНЫ**

Для освоения дисциплины необходимы следующие материально-технические ресурсы:

1) аудитория для проведения лекционных и практических занятий, групповых и индивидуальных консультаций, текущего контроля, промежуточной аттестации, оборудованная маркерной (меловой) доской;

2) аудитория для самостоятельной работы, оснащенная индивидуальной компьютерной техникой с подключением к локальной вычислительной сети и сети Интернет.

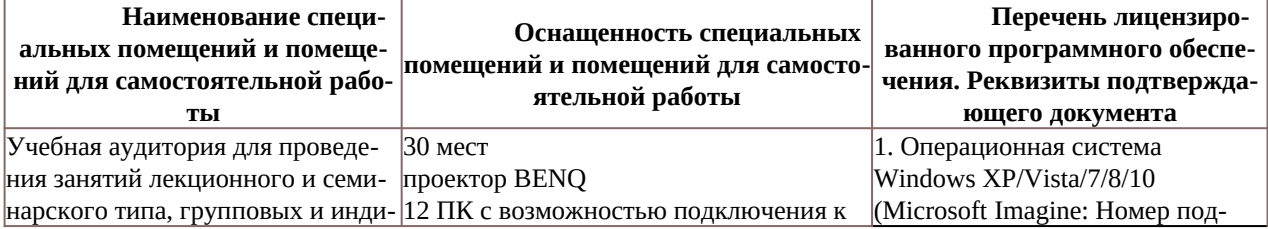

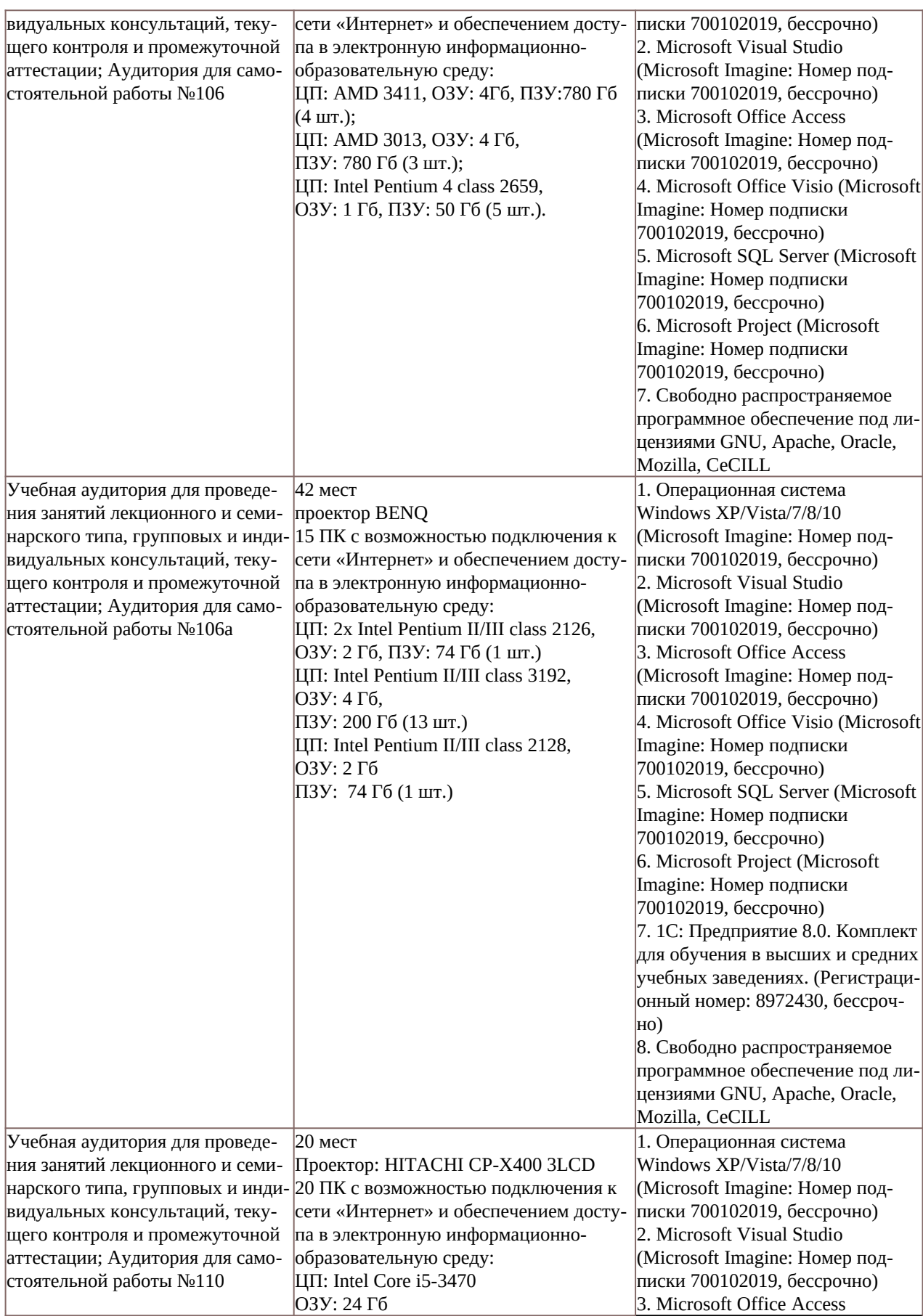

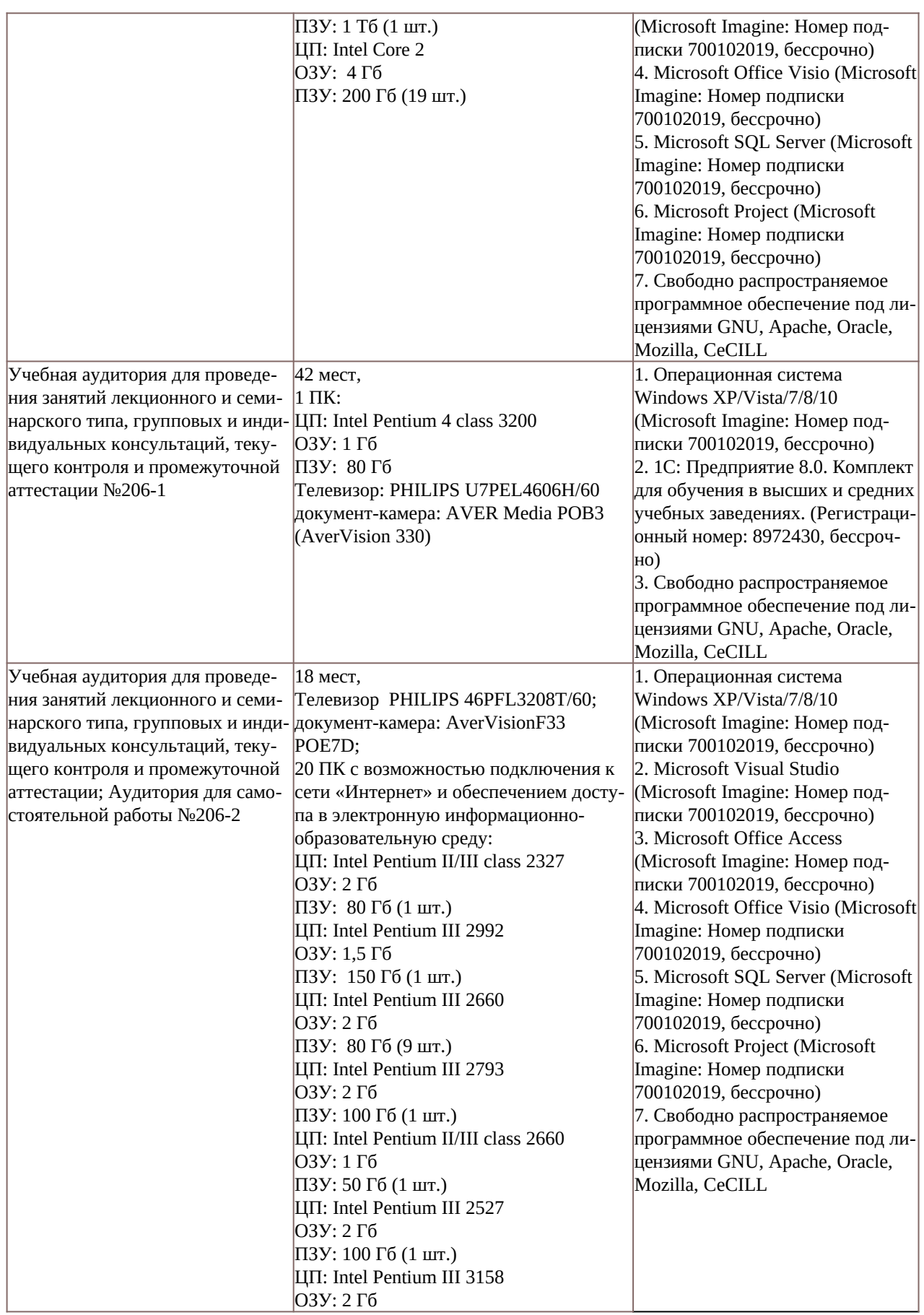

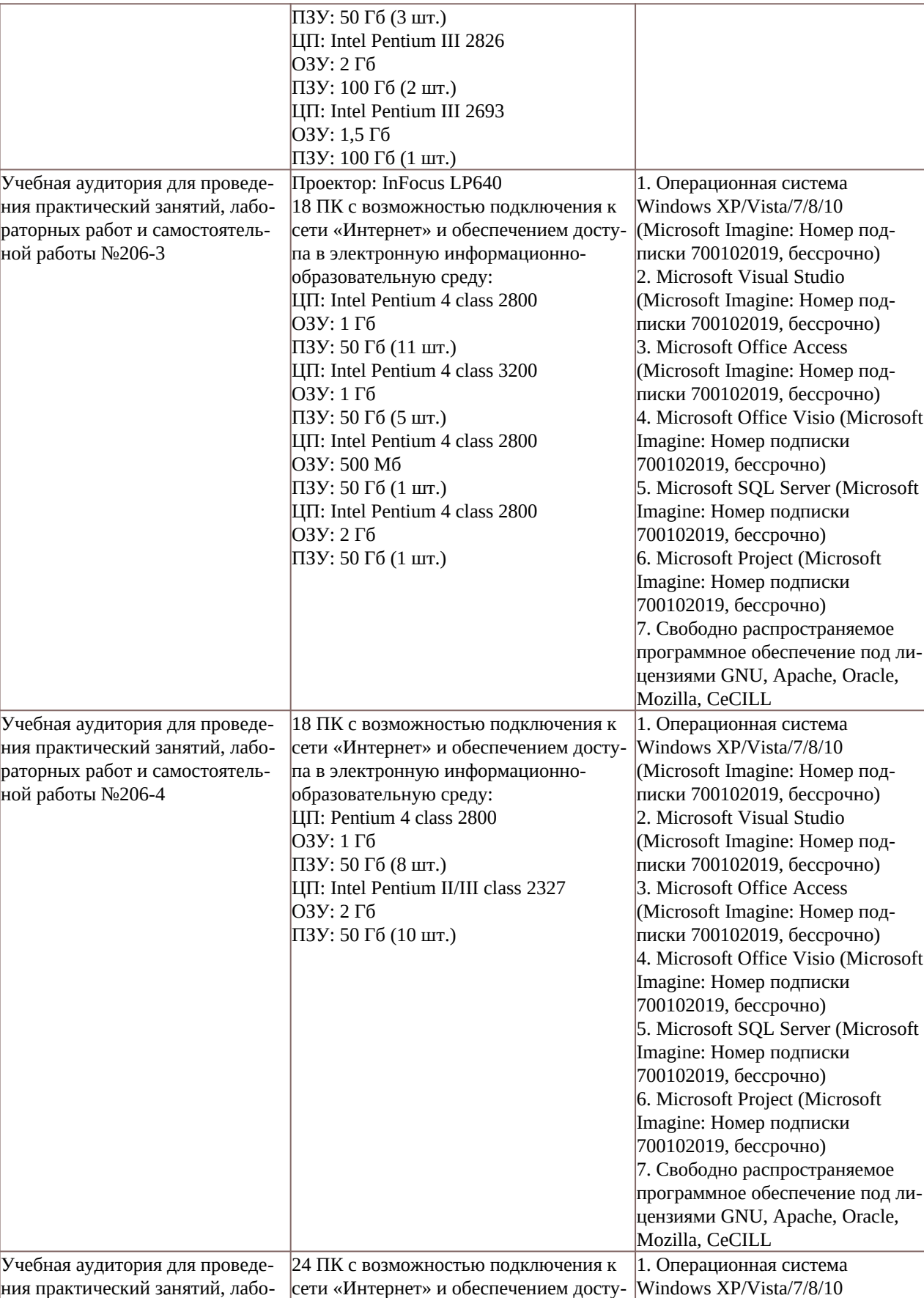

па в электронную информационно-

(Microsoft Imagine: Номер под-

раторных работ и самостоятель-

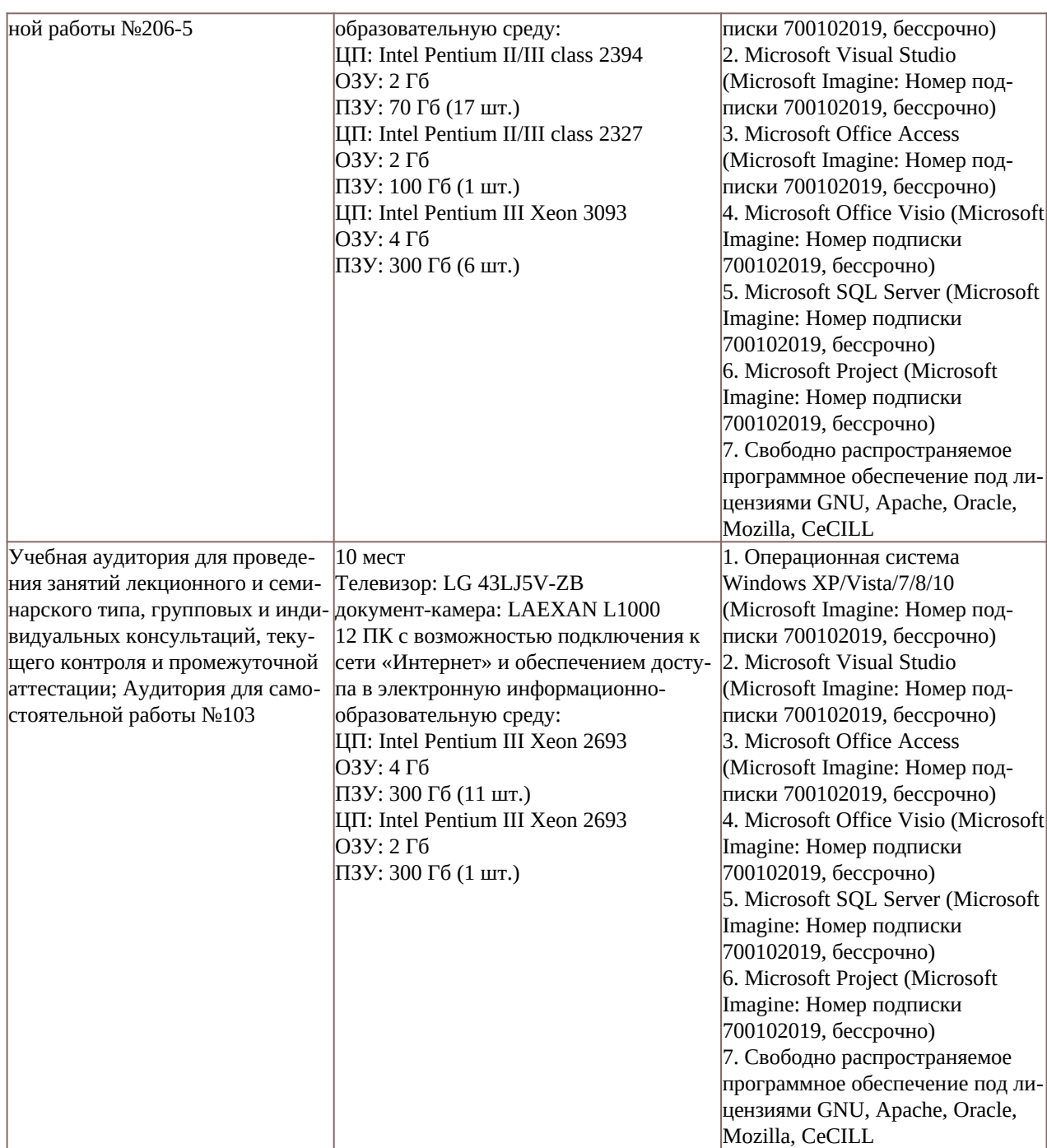